Profesional en Técnicas de Ingeniería

# NÚMEROS COMPLEJOS

# **1.** *La unidad imaginaria*

Es el número denotado por *j*, tal que:

*j* 2 =**–1** ….(1.1)

**Nota**. En los cursos de matemática se usa el símbolo **i** para denotar la unidad imaginaria; pero, en los cursos aplicados a electrónica se usa el símbolo *j* y se reserva **i** para la intensidad de corriente.

# **2.** *Número*

*Complejo*.

Es una combinación de la unidad imaginaria con dos números reales: x e y. Se denota, generalmente, por z y es de la forma:

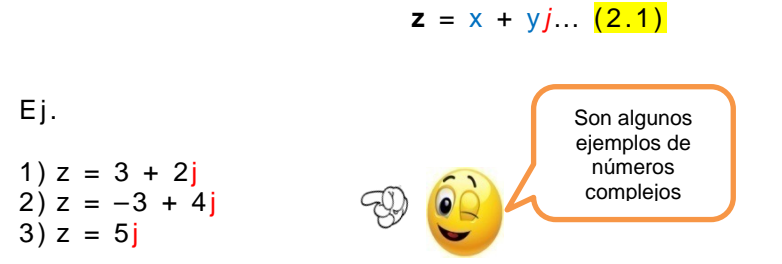

**3.** *Partes de un número complejo*

> En (2.1) la *parte real* de *z* es *x* , la *parte imaginaria* es *y* . En símbolos:

$$
Re{z} = x
$$
,  $Im{z} = y$ ...(3.1)

Ej. En  $z = 3 - 2j$  se tiene:  $Re{z} = 3 e Im{z} = -2$ 

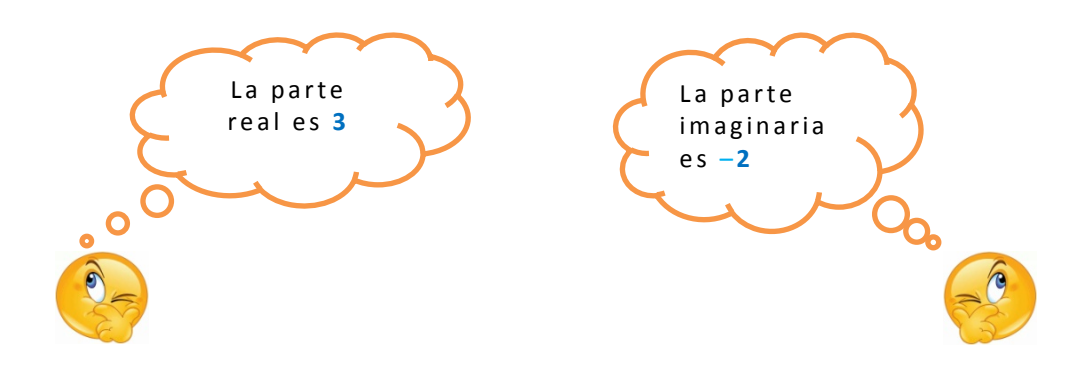

**Nota**. Si *y* = 0, entonces *z* se identifica con el número real *x* :

$$
z = x + 0j = x.
$$

Viceversa, todo número real x se puede escribir como el complejo  $x + 0j$ , esto es  $x = x + 0j$ .

Si  $x = 0$  entonces el complejo  $z = 0 + yj$  se denomina imaginario puro, y se escribe  $z = yj$ 

 $\bar{z} = x - yj$  (4.1)

**4.** *Conjugado* 

El conjugado de (2.1) se denota por *z* y se define por:

Ej. 1. Si  $z = 4 + 5j$ , entonces  $\bar{z} = 4 - 5j$ 2. Si  $z = 3 - 2j$ , entonces  $\overline{z} = 3 + 2j$ 3. Si  $z = -4j$ , entonces  $\overline{z} = 4j$ Se cambia de signo **solo** a la parte imaginaria

# **5.** *Operaciones*

5.1 **Suma.** Sean 
$$
z_1 = x_1 + y_1j
$$
 y  $z_2 = x_2 + y_2j$   
 $z_1 + z_2 = (x_1 + x_2) + (y_1 + y_2)j$ 

Ejs.

1) 
$$
z_1 = 4 + 5j
$$
;  $z_2 = 3 - 2j$ , entonces:

$$
z_1 + z_2 = (4+3) + (5-2)j = 7 + 3j
$$

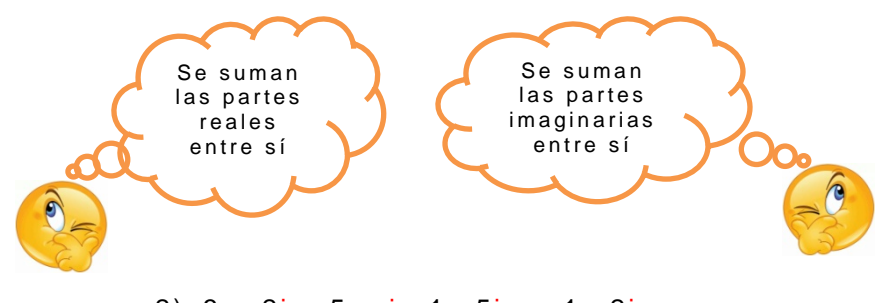

2)  $3 + 2j - 5 + j + 1 - 5j = -1 - 2j$ 

La resta es similar, pero se tiene en cuenta la regla de los signos para las operaciones respectivas.

E<sub>is</sub>.

3) (4 + 5j)–(3 – 2j)= 4+5j–3+2j=1 + 7j 4) (3 + 2j) – (5 – j) = 3 + 2j – 5 + j = –2 + 3j

5.2 *Producto por un número real*. Si z = x + y *j* y *r* es un número real, entonces :

 $rz = rx + ryj$ 

E<sub>j</sub>.  $3(3 - 2j) = 9 - 6j$ 

Ambas operaciones se pueden combinar:

Ej.

3(3 – 2*j*)+ 2(4 + 5*j*)–2*j*= **17**+**2***j*

En la parte real: 3x3+ 2x4=**17**

En la parte imag: 3(-2)+2x5–2=**2**

5.3 *Producto de complejos*.  $z_1 = x_1 + y_1 j$   $y$   $z_2 = x_2 + y_2 j$ 

 $Z_1 Z_2 = (X_1 + Y_1 j)(X_2 + Y_2 j) = (X_1 X_2 - Y_1 Y_2) + (X_1 Y_2 + X_2 Y_1) j$ 

Ejs.

1.  $(3 - 2j)(4 + 5j) = 22 + 7j$ 

En la parte real: 3x4–(-2) x5=**22**

En la parte imag: (-2)x4+3x5=**7**

El producto se puede efectuar aplicando la ley distributiva, como se ve en el siguiente ejemplo.

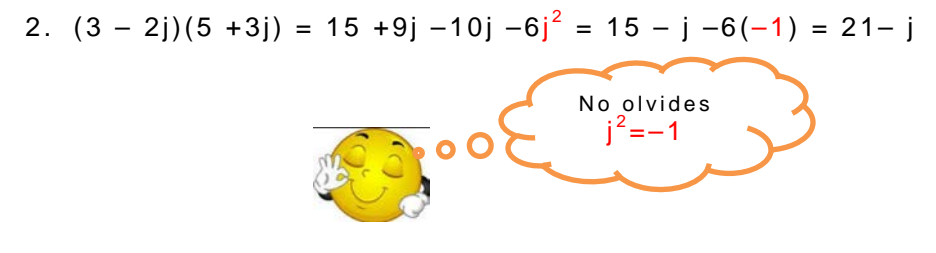

Las identidades como, por ejemplo, la diferencia de cuadrados o el binomio de Newton, también valen para complejos.

Ej.

1. 
$$
(3 - 2j)^2 = 3^2 - 2(3)(2j) + (2j)^2
$$
  
\n $= 9 - 12j + 4j^2$   
\n $= 9 - 12j + 4(-1)$   
\n $= 5 - 12j$ 

2.  $(4 + 5j)^2 = 4^2 - 2(4)(5j) + (5j)^2 = -9 + 40j$ 

Para un complejo  $z = x + yi$ , se tiene una propiedad notable:

$$
z\overline{z} = x^2 + y^2 ... (5.1)
$$

Ej.

- 1.  $(3 + 2j) (3 2j) = 3^2 + 2^2 = 13$
- 2.  $(5 + j)(5 j) = 5^2 + 1^2 = 26$

### **Potencias de** *j*:

$$
j^{0} = 1
$$
,  $j^{1} = j$ ,  $j^{2} = -1$ ,  $j^{3} = -j$   
 $j^{4} = 1$ ,  $j^{5} = j$ ,  $j^{6} = -1$ ,  $j^{7} = -j$ ... etc.

En general:  $j^{(4n + r)} = j^{r} ... (5.2)$ 

Ej.

$$
j^{26} = j^{4 \times 6 + 2} = j^2 = -1
$$

Si n es un entero positivo se tiene:

$$
j^{-n} = \frac{1}{j^n} \dots (5.3)
$$

#### 5.4 *División de complejos*

La división se realiza con el apoyo de la identidad (5.1).

$$
\text{Ej}\cdot\frac{1+2j}{2-3j}=\frac{1+2j}{2-3j}\times\frac{2+3j}{2+3j}=\frac{2+3j+4j+6j^2}{4-9j^2}=\frac{2+7j+6(-1)}{4-9(-1)}=\frac{-4+7j}{13}=-\frac{4}{13}+\frac{7}{13}j
$$

Nótese que se multiplican, simultáneamente, el numerador y el denominador por la conjugada del denominador, luego se realizan las operaciones correspondientes.

#### 5.5 *Potenciación*

Las potencias se calculan usando el binomio de Newton.

Ejs.

5. 
$$
(2 + 4j)^2 = 2^2 + 2(2)(4j) + 16j^2 = 4 + 8j + 16(-1) = -12 + 8j
$$
  
6.  $(1-j)^3 = 1^3 - 3(1^2)j + 3(1)j^2 - j^3 = 1 - 3j - 3 + j = -2 - 2j$ 

**6.** *Algunas aplicaciones a la electricidad.*

Para un circuito RLC:

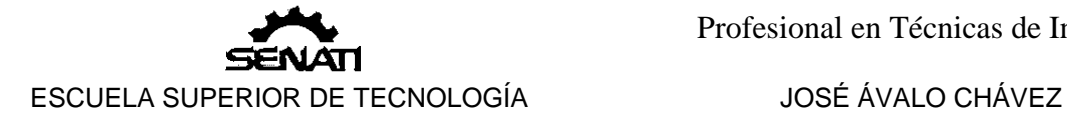

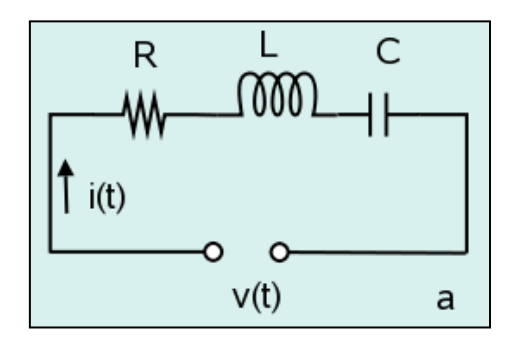

La impedancia Z tiene un valor de

$$
Z = R - (X_L - X_C)j
$$

- se pueden dar los siguientes casos:  $X_L > X_C$ : circuito inductivo.  $X_L < X_C$ : circuito capacitivo.  $X_L = X_C$ : circuito resistivo.
- Ej. Calcular la impedancia equivalente en los siguientes circuitos (las resistencias se miden en ohms):

a)

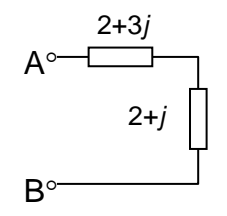

Sol.

Puesto que las impedancias están en serie, la impedancia equivalente es la suma de las impedancias dadas:

$$
Z_{eq} = (2 + 3j) + (2 + j) = 4 + 4j
$$

b)

1 - 2*j*  $\left[\begin{matrix} 1 & 1+2j \end{matrix}\right]$  $\mathsf{A}^\circ$  $B^{\circ}$ 

Sol.

Puesto que las impedancias están en paralelo, la impedancia equivalente es:

$$
Z_{\text{eq}} = \frac{(1-2j)(1+2j)}{1-2j+1+2j} = \frac{1+4}{2} = 2,5
$$

**7.** *Conjugada de las operaciones*

7.1 
$$
(\overline{z_1 \pm z_2}) = \overline{z_1} \pm \overline{z_2}
$$
  
7.2  $(\overline{z_1 z_2}) = \overline{z_1} \overline{z_2}$   
7.3  $(\overline{\frac{z_1}{z_2}}) = \frac{\overline{z_1}}{\overline{z_2}}$   
7.4  $\overline{z^n} = (\overline{z})^n$ 

**8.** *Representación en el plano comlejo.*

> Los números complejos se pueden graficar en el llamado plano complejo, tal como se muestra:

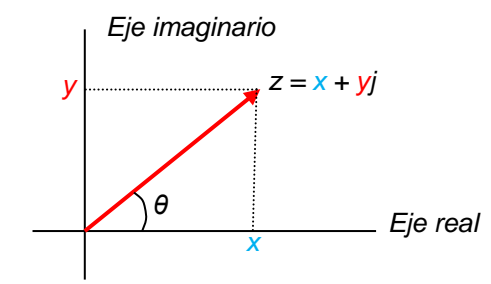

La flecha representa, gráficamente, al complejo z.

**9.** *Módulo*

La longitud de la flecha del gráfico anterior se puede calcular por el teorema de Pitágoras, esta longitud se denomina *módulo* de *z* y se representa por | *z* |.

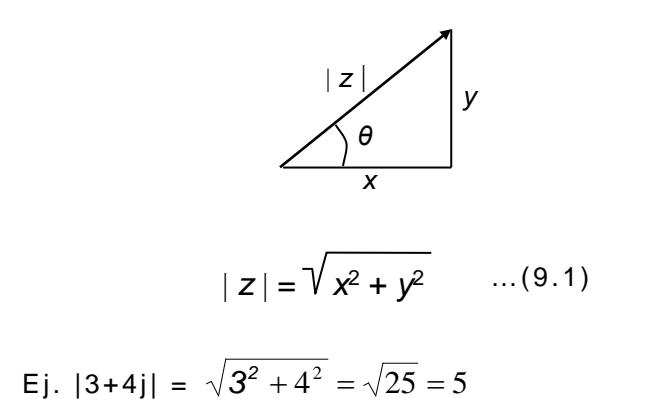

**Nota**. Por la identidad (5.1) podemos escribir:

 $|z| = \sqrt{z\overline{z}}$  ...(10.2)

- También se cumple: *| z |* = *| z |* …(10.3)

**10.***Argumento*

El ángulo *θ* se denomina *argumento* y se calcula mediante:

$$
\theta = \arctan\left(\frac{y}{x}\right), \quad x \neq 0 \dots (11.4)
$$

**Nota**. En la calculadora esta función sólo da ángulos en el primer y cuarto cuadrante. Para el segundo y tercero hay que sumar *π* (o 180º, según el sistema que se emplee) al ángulo dado por la calculadora.

Para *x* = 0, *θ* es *π/*2 si y > 0 o –*π/*2, si y < 0

Ej. Determinar el argumento de los siguientes complejos:

a) 
$$
z = 3 + 2j
$$
   
b)  $z = -3 + 5j$ 

Sol.

a) Este complejo está en el primer cuadrante, luego su argumento se calcula directamente:

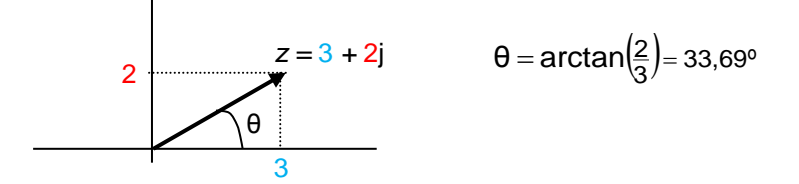

b) Este complejo está en el segundo cuadrante, luego, para calcular su argumento se procede de acuerdo a la nota correspondiente a 11.4

c)

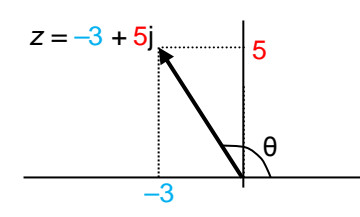

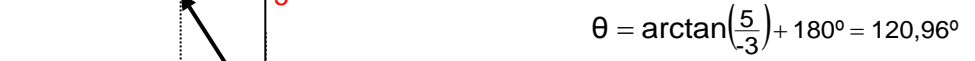

Empleando la calculadora se puede calcular directamente el módulo y el argumento del complejo:

Ej. Calcular módulo y argumento de z= 1+3j

Sol.

Programamos la calculadora en modo "pol":

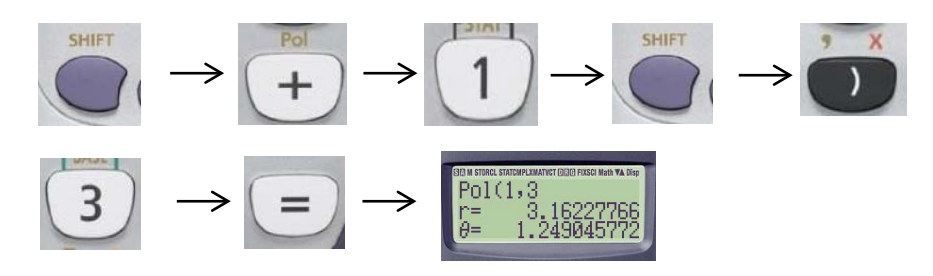

Tenemos, simultáneamente:

el *módulo* r =3, 1623

y el *argumento θ* =1,2490 rad<> 71,565º

#### **11.***Formas:*

*Trigonométrica Fasorial Exponencial.*

¿Cómo se expresa un complejo en su *forma trigonométrica o polar*?

En el triángulo (9.1) podemos establecer las siguientes relaciones trigonométricas:

$$
x = |z| \cos \theta \dots (a),
$$
  

$$
y = |z| \sec \theta \dots (b)
$$

Reemplazando (a) y (b) en (2.1), y factorizando | *z* | se tiene:

 $z = |z|(\cos\theta + i\sin\theta)$  (11.1)

Esta forma se denomina *forma trigonométrica* de *z* .

Ej. Expresar los siguientes complejos en su forma trigonométrica

a) 
$$
z = 3 + 2j
$$
   
b)  $z = -3 + 5j$   
Sol.

a) 
$$
|z| = \sqrt{3^2 + 2^2} = \sqrt{13}
$$
;  $\theta = 33,69^{\circ}$ 

 $z = \sqrt{13}(\cos 33.69^\circ + \sin 33.69^\circ)$ 

b) 
$$
|z| = \sqrt{(-3)^2 + 5^2} = \sqrt{34}
$$
;  $\theta = 120,96^{\circ}$   
 $z = \sqrt{34}(\cos 120,96^{\circ} + \sin 120,96^{\circ} j)$ 

**Nota**. Puesto que *θ* + 2 *kπ* es coterminal con *θ* para todo k entero ( *k* = ±1, ±2, ±3,…). Convendremos en llamarle *argumento* de *z* al ángulo *θ* + 2 *kπ*, para un *k* fijo:

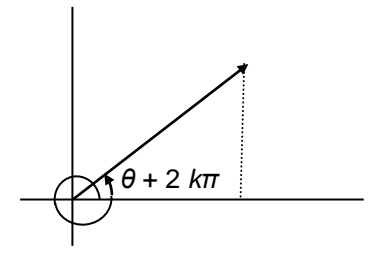

 $arg (z) = \theta + 2 k\pi$ , *k* fijo.

El valor del argumento que pertenece al intervalo [–*π*, *π* 〉 se denomina *argumento principal*, se denota por Arg(z) y se cumple:

 $arg (z) = Arg (z) + 2 k\pi$  ... (11.2)

- La expresión cos*θ* + sen*θj* se puede escribir, abreviadamente, como *cisθ*, luego (11.1) se puede escribir, también, como:

$$
z = | z | cis \theta ... (11.3)
$$

- Otra forma abreviada de escribir (11.1) es la *forma fasorial*:

*z* = | *z* | ∠ θ … (11.4)

Ej.

a) z= 3 +2j =  $\sqrt{13}$  ∠ 33.69<sup>o</sup>

b)  $z = -3 + 5j = \sqrt{34} \angle 120.96^\circ$ 

#### *La identidad de Euler*

Euler demostró la siguiente identidad, para *θ* en **radianes**:

$$
e^{\theta j} = \cos \theta + \sin \theta j
$$
 (11.5)

Dejamos en claro que esta no es una escritura abreviada, como las anteriores, sino una identidad (*eθ<sup>j</sup>* , también se denomina fasor).

Esta identidad permite reescribir (11.1) como:

$$
z = |z| e^{\theta j} \dots (11.6)
$$

Esta última se denomina la *forma exponencial* de z.

Ej.

- a)  $z = 3 + 2j = \sqrt{13} e^{0.59}$  (33.69<sup>o</sup> < > 0.59 rad)
- b)  $z = -3 + 5i = \sqrt{34}e^{2.11}$  (120.96<sup>o</sup> < > 2.11rad)

De acuerdo con (12.1) es fácil demostrar que e<sup>θj</sup> tiene propiedades similares a las potencias de números reales.

11.7 
$$
e^{\theta_1 j} e^{\theta_2 j} = e^{\theta_1 j + \theta_2 j} = e^{(\theta_1 + \theta_2) j}
$$
  
11.8  $\frac{e^{\theta_1 j}}{e^{\theta_2 j}} = e^{\theta_1 j - \theta_2 j} = e^{(\theta_1 - \theta_2) j}$   
11.9  $(e^{\theta j})^n = e^{n\theta j}$   
11.10  $e^{-\theta j} = \frac{1}{e^{\theta j}}$ 

11.11 Una propiedad fundamental de *eθ<sup>j</sup>* es su carácter periódico, con un periodo igual a 2*πj*:

$$
e^{(\theta+2\pi)j} = e^{\theta j}
$$
 ... (11.12)

En general, para *k* entero, se tiene:

$$
e^{(\theta + 2k\pi)j} = e^{\theta j}
$$
 ... (11.13)

11.14 El módulo de e<sup>θj</sup> es igual a 1 para cualquier θ:  $|e^{\theta j}| = 1$ 

**Nota**. La propiedad 11.9 facilita el cálculo de potencias de un complejo.

Ej. Si z =  $e^{6j}$  entonces  $z^3 = (e^{2j})^3 = e^{6j}$ 

*Argumento y módulo del producto y división de complejos .*

Si  $z = |z|e^{\theta j}$ ,  $w = |w|e^{\phi j}$ , multiplicando y dividiendo estos complejos se tiene:

$$
zw = |z|e^{\theta j} \quad |w|e^{\phi j} = |z| |w| e^{(\theta + \varphi)j} \dots (\star)
$$

$$
\frac{z}{w} = \frac{|z|e^{\theta j}}{|w|e^{\varphi j}} = \frac{|z|}{|w|}e^{(\theta - \varphi)j} \dots (\star \star)
$$

De (\*):

11.15  $arg(zw) = θ + φ = arg(z) + arg(w)$ 

El argumento de un producto se obtiene sumando los argumentos de los factores.

11.16  $|zw| = |z||w||e^{(\theta + \varphi)}| = |z||w|$ 

El módulo de un producto se obtiene multiplicando los módulos de los factores

De (\*\*):

a.  $arg(z/w) = arg(z) - arg(w)$ .

El argumento de un cociente se obtiene restando los argumentos de los términos de la división.

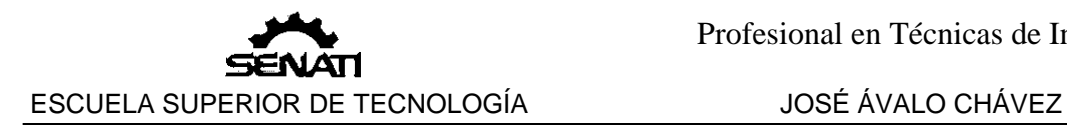

11.17 
$$
\left|\frac{z}{w}\right| = \frac{|z|}{|w|}e^{(\theta-\varphi)j}| = \frac{|z|}{|w|}
$$

El módulo de un cociente se obtiene dividiendo los módulos de los términos de la división

Ej. Sean 
$$
z = 3e^{(\pi/2)j}
$$
,  $w = 2e^{\pi j}$  entonces:  
\n
$$
zw = (3e^{(\pi/2)j})(2e^{\pi j}) = 6e^{(\pi/2 + \pi)j} = 6e^{(3\pi/2)j}
$$
\n
$$
\frac{z}{w} = \frac{3e^{\frac{\pi}{2}j}}{2e^{\pi j}} = 1,5e^{(\frac{\pi}{2} - \pi)j} = 1,5e^{(-\frac{\pi}{2})j}
$$

**Nota**. En estos ejemplos se nota que la forma exponencial facilita el cálculo de productos y cocientes y potencias; pero no así para sumas y restas.

# **12.***La identidad de Moivre*

Si expresamos 11.9 en forma polar se tiene:

(cos*θ*+sen*θj*) n = cos(n*θ*)+sen(n*θ*)*j*

que se denomina identidad de *Moivre.*

# **13.** *Raíz*

*n-ésima*

El cálculo de la raíz *n* – ésima de un complejo se facilita si empleamos la forma exponencial acompañada de la propiedad 11.13.

Sea z =  $|z|e^{\theta j}$ , se tiene:

$$
\sqrt[n]{z} = \sqrt[n]{|z|e^{\theta j}} = \sqrt[n]{|z|e^{(\theta + 2k\pi)j}} = \sqrt[n]{|z|e^{\frac{(\theta + 2k\pi)}{n}}}
$$
  
k = 0; 1; 2; ...; n-1 (13.1)

**Nota**. Para cada valor de k se obtienen raíces diferentes, esto es, una raíz n– ésima compleja tiene n raíces diferentes.

Ej. Calcular las tres raíces cúbicas de la unidad.

Sol.

Sea  $z = 1$ , expresamos el complejo en forma exponencial:  $z = e^{0j}$ Luego,

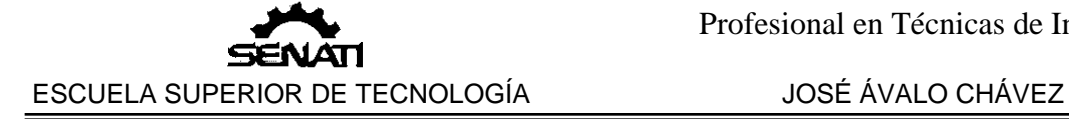

 $\sqrt[3]{z} = e^{\frac{(0+2k\pi)}{3}}$  $k = 0$ ; 1; 2.

Para k= 0:  $z_1 = e^{\frac{(0+2(0)\pi)}{3}} = e^{0j} = 1 = 1+0j$ Para k= 1:  $z_2 = e^{\frac{(0+2(1)\pi)}{3}} = e^{\frac{2\pi}{3}} = \cos\left(\frac{2\pi}{3}\right) + \text{sen}\left(\frac{2\pi}{3}\right) = -\frac{1}{2} + \frac{\sqrt{3}}{2}$ 2 Para k= 2:  $z_3 = e^{\frac{(0+2(2)\pi)}{3}} = e^{\frac{4\pi}{3}} = \cos\left(\frac{4\pi}{3}\right) + \text{sen}\left(\frac{4\pi}{3}\right) = -\frac{1}{2} - \frac{\sqrt{3}}{2}$ 

Si cada complejo  $z_1$ ,  $z_2$  y  $z_3$  lo elevamos al cubo se obtiene la unidad, esto es:  $(1+0j)^3 = \left(-\frac{1}{2} + \frac{\sqrt{3}}{2}\right)$  $3^{3} = \left(-\frac{1}{2} - \frac{\sqrt{3}}{2}\right)$ 3  $= 1.$ 

**14.***Funciones*

*de variable compleja.*

Es una función con dominio y rango en los complejos.

Ej.  $f(z) = z^2$  es una función de variable compleja.

La variable z representa un número complejo. Así, si  $z = 2 + j$ , para nuestro ejemplo se tiene:

$$
f(2 + j) = (2 + j)^{2} = 4 + 4j + j^{2} = 3 + 4j.
$$

A cada valor de z le corresponde un único valor para f, estas funciones se denominan univaluadas o simplemente valuadas

A diferencia de las funciones de variable real -que asigna un solo valor a la variable dependiente por cada valor de la independientelas de variable compleja pueden asignar más de un valor a la variable dependiente para un valor de la independiente.

Ej.

La función f(z) =  $\sqrt[3]{z}$  le asigna tres raíces a cada valor de z. Así, en el ejemplo desarrollado en 17 vimos que a z= 1 le corresponden tres raíces: 1;  $-\frac{1}{2} + \frac{\sqrt{3}}{2}y - \frac{1}{2} - \frac{\sqrt{3}}{2}$ .

Las funciones como las de este ejemplo se denominan *multivaluadas* .

14.1 ¿Qué es una función *polinómica*?

Es una función de la forma

 $f(z) = a_0 z^n + a_1 z^{n-1} + ... + a_{n-1} z + a_n$ 

- Si *n* = 0, *f* ( *z* ) se denomina *constante*.  $-$  Si  $n = 1$ ,  $f(z)$  se denomina *lineal*. - Si *n* = 2, *f* ( *z* ) se denomina *cuadrática*.  $-$  Si  $n = 3$ ,  $f(z)$  se denomina *cúbica*.

- Si  $P(z) = (z-z_0)^n P_1(z)$ , entonces  $z_0$  se denomina un *cero de orden n*, siempre que  $P_1(z_0) \neq 0$ . Si  $n = 1$ ,  $z_0$  es un *cero simple*.

Ej.

Los ceros de la función  $f(z) = z^3 + 4z$ , se obtienen igualándola a cero y resolviendo la ecuación correspondiente.

$$
z^3 + 4z = z(z + j)(z - j) = 0
$$

Luego los ceros son:  $0; j y -j$ .

14.2 ¿Qué es una función *racional*?

Si  $P(z)$  y  $Q(z)$  son polinomios, se define la función racional como:

$$
f(z) = \frac{P(z)}{Q(z)}
$$

Los ceros de *Q*( *z* ), que no son ceros de *P*( *z* ), se denominan *polos* de *f*.

Ej. Determinar los ceros y polos de f(z) =  $\frac{z^2-1}{z^2+z}$ Sol.

i) Cálculo de los ceros:  $z^2 -1 = 0 \rightarrow z = \pm 1$ .

ii) Cálculo de los polos:  $z^2 + zj = 0 \rightarrow z(z + j) = 0 \rightarrow z = 0; -j$ .

14.3 ¿Cómo se define la función *exponencial* compleja?

Es la función definida por.

Para *z* = *x* + *yj* se tiene:

$$
e^Z = e^{X+Y} \stackrel{j}{=} e^X e^{Y} = e^X (\cos y + \sin y)
$$

De esta relación se deducen las siguientes propiedades:

14.3.1  $|e^Z| = e^X$ ; arg (*z*) = *y* 14.3.2  $e^{Z_1} e^{Z_2} = e^{Z_1 + Z_2}$ 14.3.3 ( $e^{Z_1}$ )<sup> $Z_2$ </sup> =  $e^{Z_1 Z_2}$ Ej. Evaluar f  $(z) = e^z$  para  $z = 2 +3j$ Sol. f  $(2 +3j) = e^{2 +3j} = e^{2}(\cos 3 + \sin 3 j)$  $= e^2 \cos 3 + e^2 \sin 3$  j  $=-7,32 + 1,04j$ 

**Nota**. El cálculo de seno y coseno ha sido realizado en radianes.

14.4 ¿Cómo se define la función *logaritmo neperiano* compleja? Se define como:

$$
\ln(z) = \ln(|z|e^{arg(z)j}) = \ln|z| + \ln e^{arg(z)j} = \ln|z| + arg(z)j
$$

**Nota***.*  $f(z) = \ln(z)$  no está definida para  $z = 0$ 

Propiedades:

14.4.1  $\ln(z_1 \ z_2) = \ln(z_1) + \ln(z_2)$ 14.4.2  $\ln(z^{Z_1}) = z_1 \ln(z)$ 14.4.3  $ln(z_1 / z_2) = ln(z_1) - ln(z_2)$ 

Para  $z = |z|e^{arg(z)}$   $\hat{i} \neq 0$ , se tiene:

$$
\ln(z) = \ln|z| + (Arg(z) + 2k\pi) j
$$

Cada valor de *k* origina una *rama* de ln.

Ej.  $ln(2 - j) = ln\sqrt{5} + arctan(-1/2)j$  (considerando k = 0)  $= 0,805 - 0,464j$ 

14.5 ¿Cómo se define la función *seno* compleja?

Se define como:

$$
\operatorname{sen}(z) = \frac{e^{zj} - e^{-zj}}{2j},
$$

Ej. Calcular sen(j).

Sol.

$$
\text{sen}(j) = \frac{e^{j j} - e^{-j j}}{2j} = \frac{e^{-1} - e}{2j} = -\frac{e^{-1} - e^{-1}}{2}j = -1,175j
$$

14.5 ¿Cómo se define la función *coseno* compleja?

Se define como:

$$
\cos\theta=\frac{e^{\theta j}+e^{-\theta j}}{2},
$$

Ej. Calcular cos(j).

Sol.

$$
\cos(j) = \frac{e^{j} + e^{-j}}{2} = \frac{e^{-1} + e}{2} = 1,543
$$

# EJERCICIOS PROPUESTOS

- I. Efectuar las siguientes operaciones:
- 1. 2 + 3*j* + 5 6*j* 3(–1– *j*) 2. (1 +3*j*)( 2 + *j*) – *j j*  $3 + 4$ 3.  $(2 + j) + (3 - 2 j)$  $(2 + j)(3 - 2 j)$ *j j j j*  $+ j) + (3 (+j)(3 -$ 4.  $j^{526}$  + 2  $j^{-227}$ 5.  $j^{405} - 3j^{646} + 4j^{357}$ 6.  $(1-j)^2 + (1 - 3 j)^3$ 7.  $(1 + j)^6 - 2 (1 - j)^{-6}$ 8.  $(2+5 j)^3 (2 - j)^5$ 9.  $(-1+3 j)^4$ : $(-1-j)^3$  10.  $\sqrt{3-4j}$ 11.  $\sqrt[3]{-1}$  12.  $\sqrt[3]{(2+i)^2}$

II. Expresar en forma polar, fasorial y exponencial, los siguientes complejos:

- 1.  $2 + 5j$  2.  $2 j$  3.  $-1 + 3j$  4.  $-1 j$
- III. Efectuar:
- 1.  $\frac{\pi}{\pi}$  $\frac{\pi}{2}$ *j*  $\frac{3\pi}{4}$ *e e e* 6 8 4 3 2 2 6e $^2$  $\left| e^{4} \right|$  $\bigg)$ )  $\mathsf{I}$  $\mathsf{I}$  $\overline{\mathcal{L}}$ ſ  $2.~~~(2\angle~30^{\rm o})^3 (3\angle~10^{\rm o})^{-3}$

3. 
$$
\frac{(3\angle 45^{\circ})^2(1-j)}{2e^{\frac{\pi}{3}j}}
$$
4. 
$$
\frac{(4\angle 35^{\circ})(3\angle 20^{\circ})}{(6\angle 25^{\circ})}
$$

IV. Resolver:

1.  $3z + 5 - 2j = z + j$  2.  $e^{i\theta j} = 1$ 3.  $e^{\theta j} = -1$  4. jz + 3 – 2z = z + 4*j* 5.  $z^2 + z + 1 = 0$  6.  $z^2 + 4 = 0$ 7.  $z^2 + 4 = 3j$  8.  $z^3 = j$ 9.  $z^3 - 2j = j + 1$  10.  $z^3 + z = 0$ 

2+4*j*

V. Resolver los siguientes sistemas de ecuaciones:

1. 2*z* + 4*w* = 10 – 2 *j* 2. 3*z* + *jw* = 1 –*z* + 2*w* = 3 + 5 *j* (2+*j*) *z* – 2*w* = – 3 – 5 *j* 3. *jz* – 2*w* = – 3 – 2*j* 4. 2*z* + *jw* = 7 + 2*j* –*z* + 3*w* = 3 + 2*j* (1+*j*) *z* – 2*w* = –1+ 5*j*

VI. Calcular la impedancia equivalente en los siguientes circuitos (las resistencias se miden en ohms):

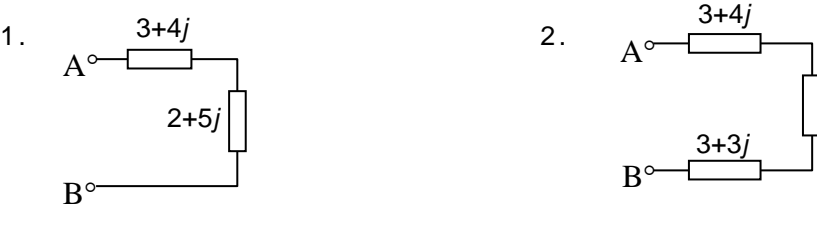

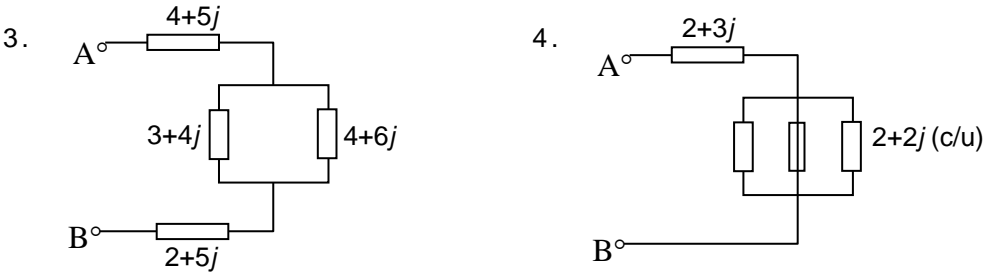

### VII. Determinar las partes real e imaginaria de:

1.  $1 + n$  $\frac{1}{2}$  2. *nj*  $\frac{n}{2 + nj}$ 

3. 
$$
\frac{nj}{1-nj}
$$
 4.  $\frac{n(-1)^n}{n-(-1)^n j}$ 

5. 
$$
\frac{(-1)^n + nj}{1 + n - nj} \qquad 6. \frac{(-1)^n - 1}{1 + nj}
$$

VIII. Calcular:

1. 
$$
e^{2-3j}
$$
 2.  $e^{2-\pi j}$ 

- 3.  $ln(-j)$  4.  $ln(1-j)$
- 5. sen(*j*) 6. cos(1+ *j*)
- 7. sen(*j j* ) 8. cos(*j*) + sen (–*j*)

9.  $ln(2 + 3j)^{2j} + cos^2(1 - j)$ 

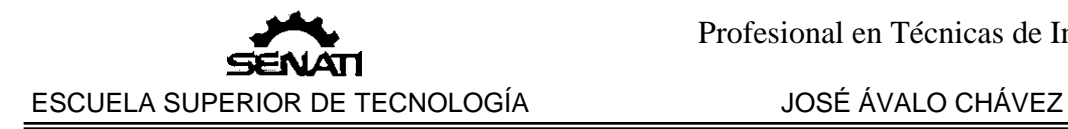

10.  $\sqrt[3]{\ln(j)}$  + senh(1+ *j* + *j*<sup>2</sup> + *j*<sup>3</sup>) Los logaritmos se calculan para *k*=0. X. Definir las funciones trigonométricas: sec *z* , csc *z* , tan*z* , cot*z* . XI. Demuestre que: 1. sen  $(-z) =$  sen  $z$ 2.  $\cos(-z) = \cos z$ 3. sen<sup>2</sup>  $z + cos^2 z = 1$ 4.  $e^{zj}$  = cos  $z + j$  sen  $z$ 5.  $e^{-zj} = \cos z - j \sin z$ 6. sen  $(z_1 + z_2)$  = sen  $z_1 \cos z_2$  + cos  $z_1 \sin z_2$ 7. cos  $(z_1 + z_2) = \cos z_1 \cos z_2 - \sin z_1 \sin z_2$ XII. Resolver: 1. sen  $z = 0$  2.  $\cos z = 0$ 3. sen *z* = 1 4. cos *z* = 1

- XIII. Hallar las partes real e imaginaria de las siguientes funciones, para  $z = x + yj$ 
	- 1.  $f(z) = z^{-1}$  2.  $f(z) = z^2$ 3.  $f(z) = jz + z^2$  4.  $f(z) = ze^z$ 5.  $f(z) = \frac{1}{1-z}$  6.  $f(z) = \frac{z}{1+z}$  $f(z) = \frac{z}{1+z}$

Aplicaciones.

Corrientes trifásicas

[http://profe-alexz.blogspot.pe/2011/12/circuitos-trifasicos](http://profe-alexz.blogspot.pe/2011/12/circuitos-trifasicos-teoria-y.html) -teoria[y.html](http://profe-alexz.blogspot.pe/2011/12/circuitos-trifasicos-teoria-y.html)

file:///C:/Users/Instructor/Downloads/1772694154.Problemas%20res ueltos%20trifasica%20(2).pdf

<http://personales.unican.es/rodrigma/PDFs/Trif%C3%A1sica.pdf>

[http://www.fceia.unr.edu.ar/tci/utiles/Apuntes/Cap%2010-](http://www.fceia.unr.edu.ar/tci/utiles/Apuntes/Cap%2010-2013%20TRIF.pdf) [2013%20TRIF.pdf](http://www.fceia.unr.edu.ar/tci/utiles/Apuntes/Cap%2010-2013%20TRIF.pdf)

file:///C:/Users/Instructor/Downloads/Dialnet-EjerciciosResueltosYExplicadosDeCircuitosMonofasic -467052.pdf

Circuitos con impedancias

<https://www.fing.edu.uy/if/cursos/fis2/Extras/ca.pdf>

<http://es.wikihow.com/calcular-la-impedancia>

<http://www.sapiensman.com/electrotecnia/problemas23.htm>

[http://www.monografias.com/trabajos105/impedancia-](http://www.monografias.com/trabajos105/impedancia-y-admitancia/impedancia-y-admitancia.shtml) y[admitancia/impedancia-](http://www.monografias.com/trabajos105/impedancia-y-admitancia/impedancia-y-admitancia.shtml) y-admitancia.shtml

[http://www.proyecto987.es/corriente\\_alterna\\_10.html](http://www.proyecto987.es/corriente_alterna_10.html)